# **Содержание**

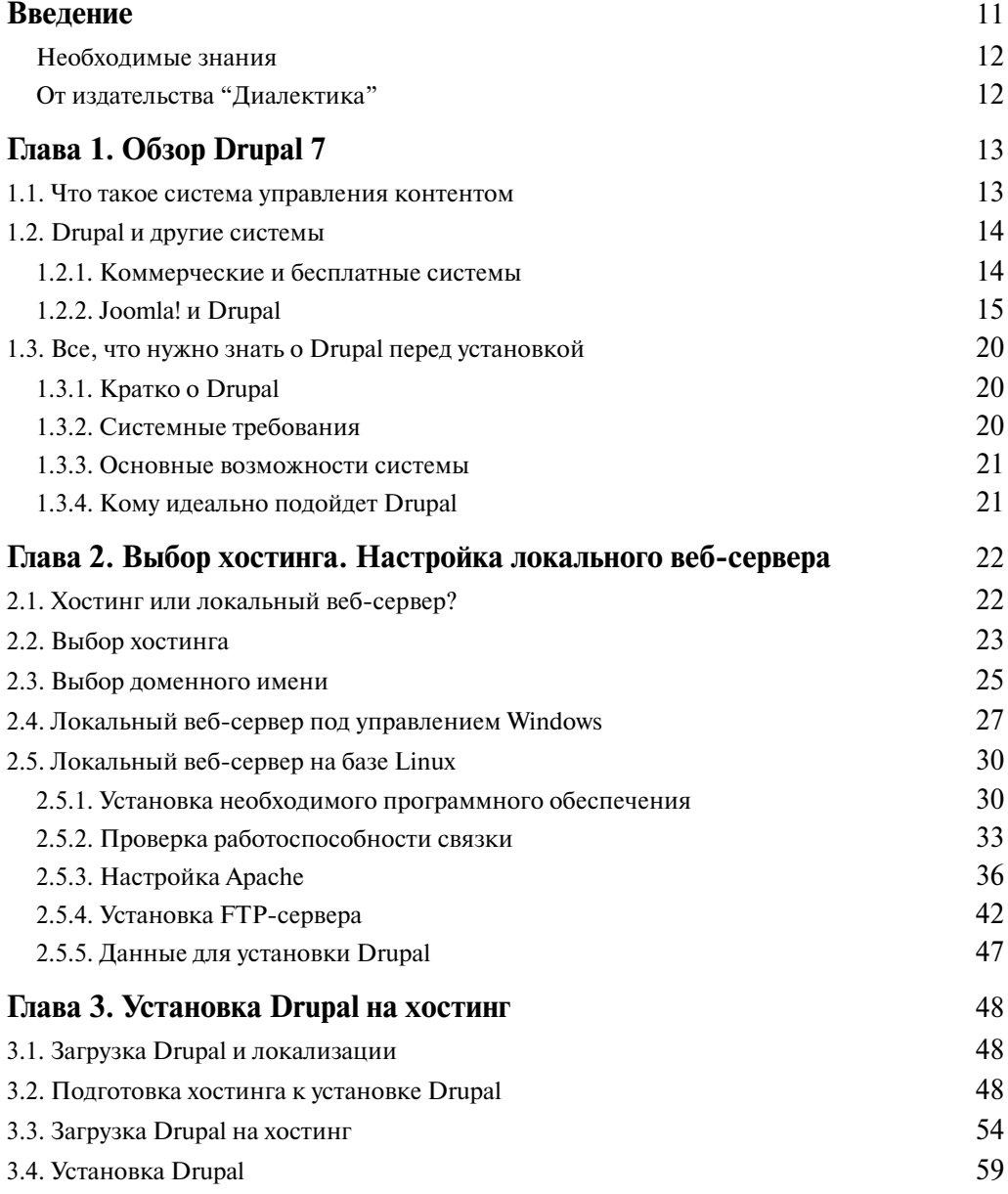

## **Оглавление 7**

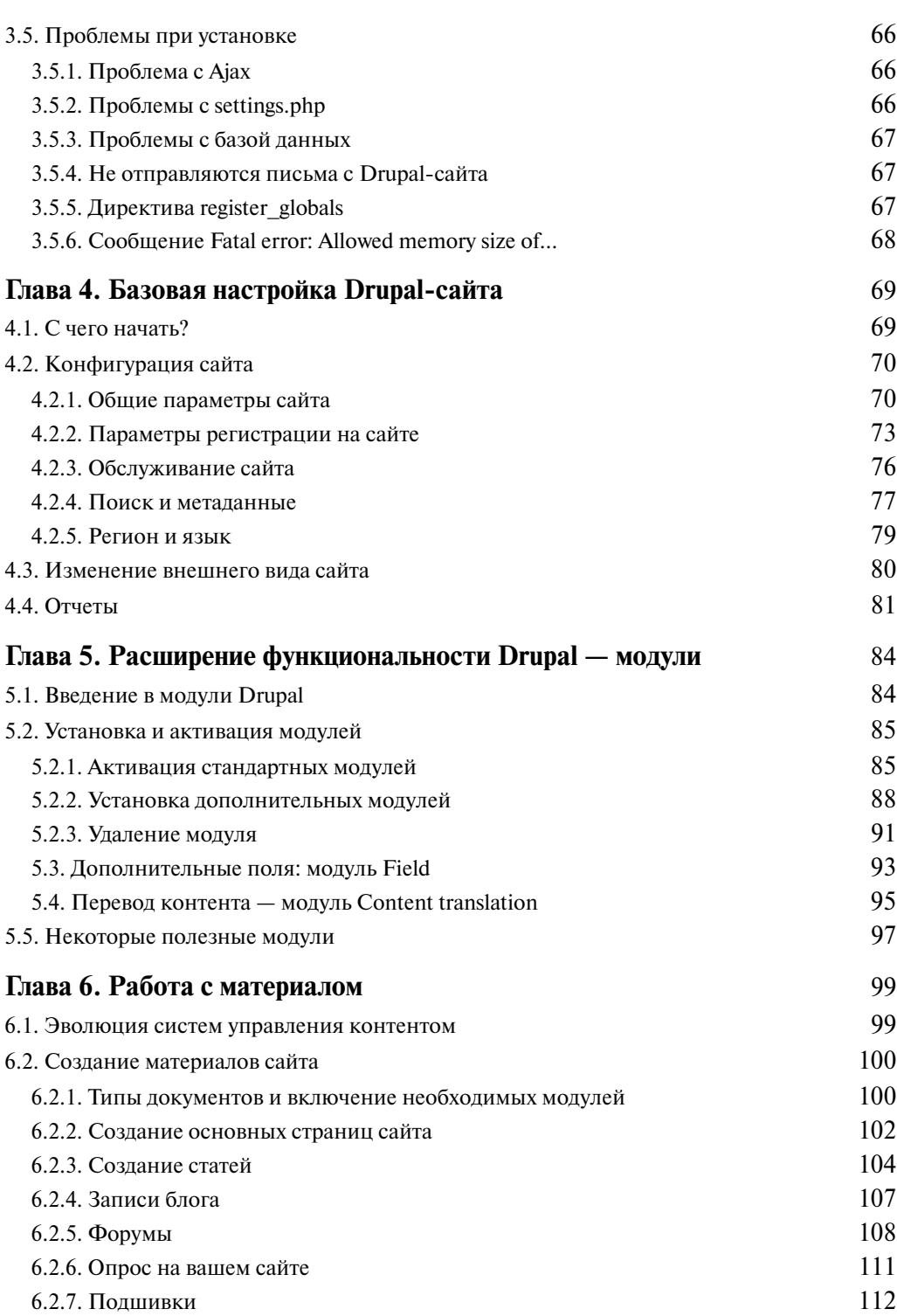

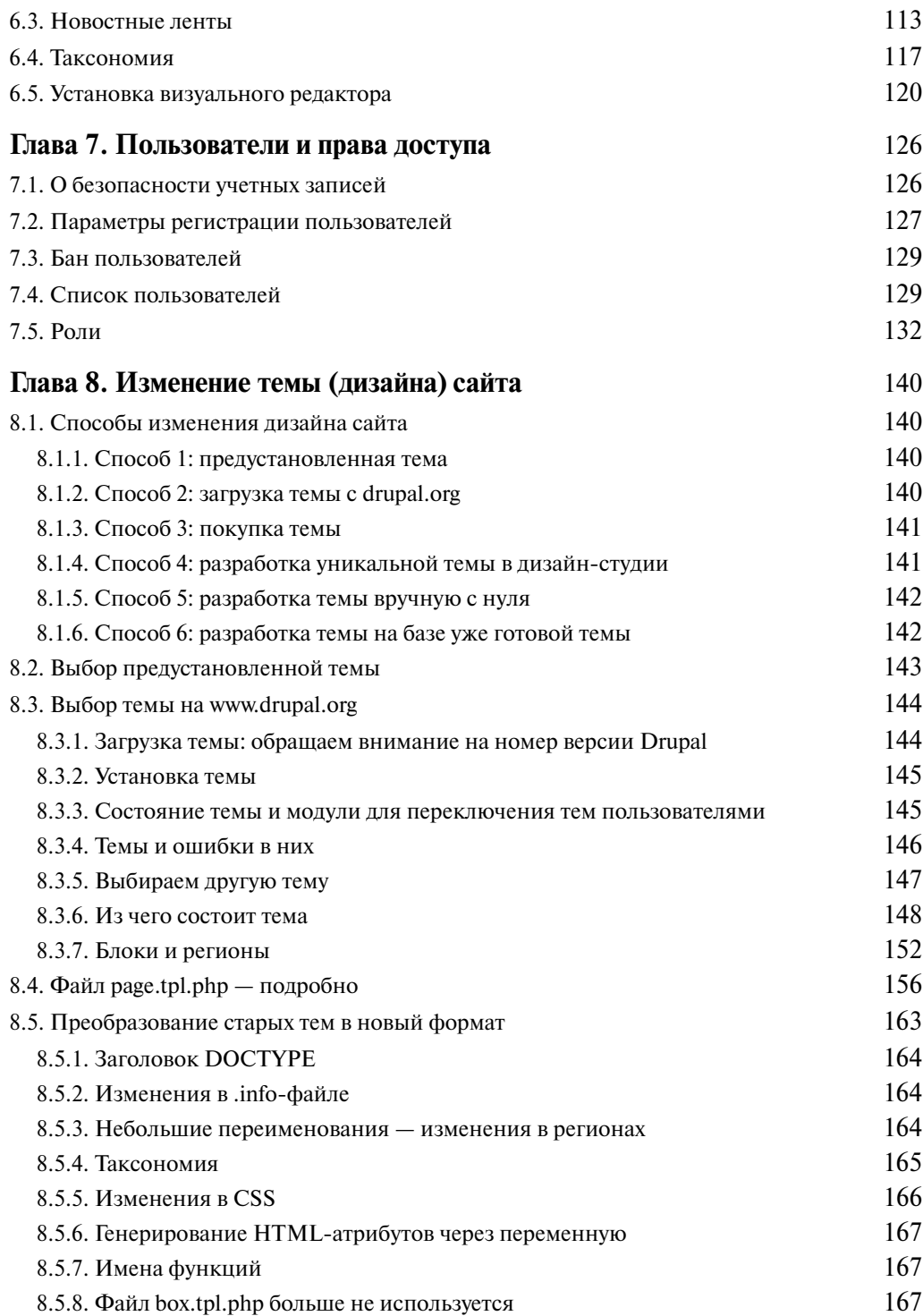

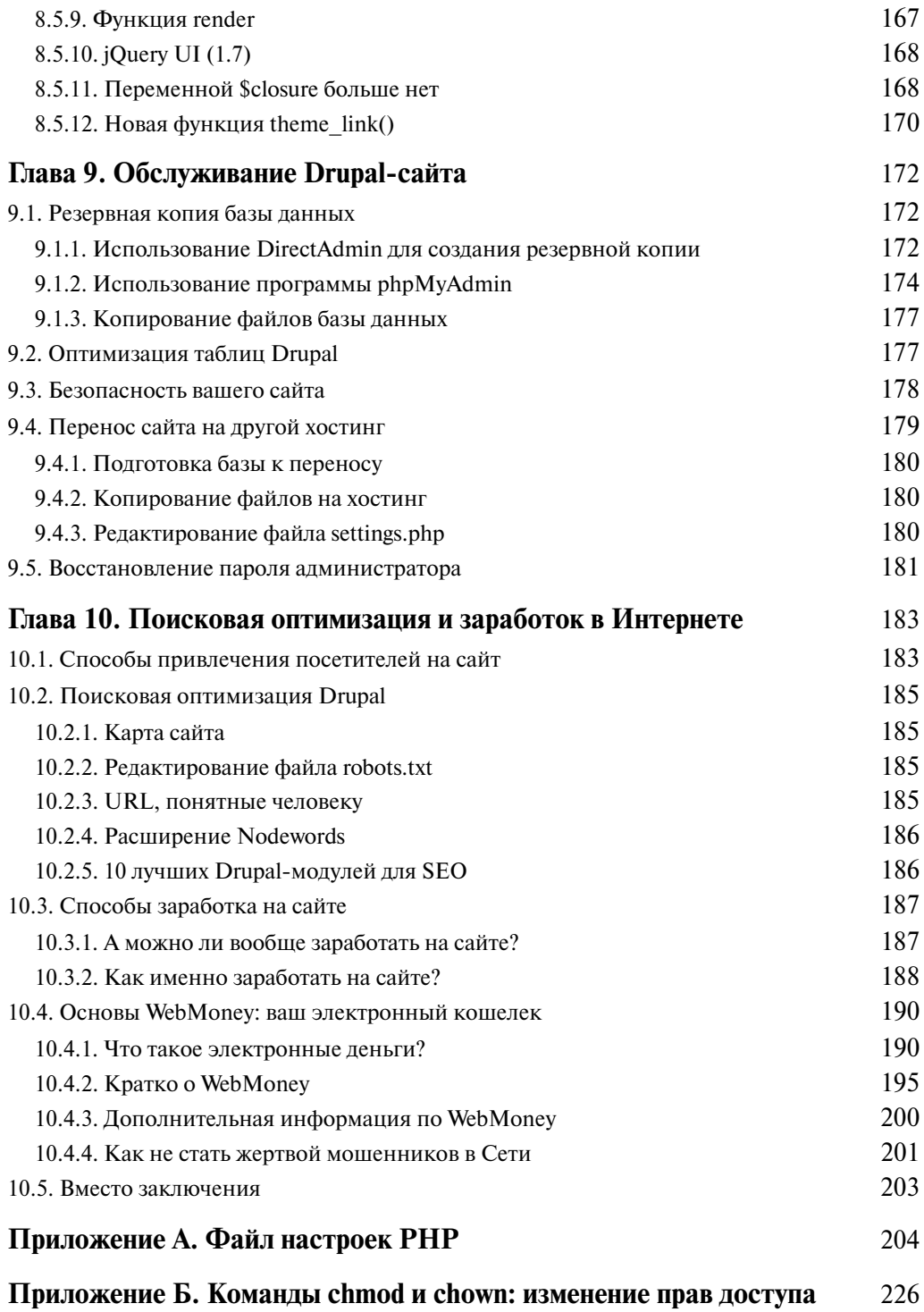

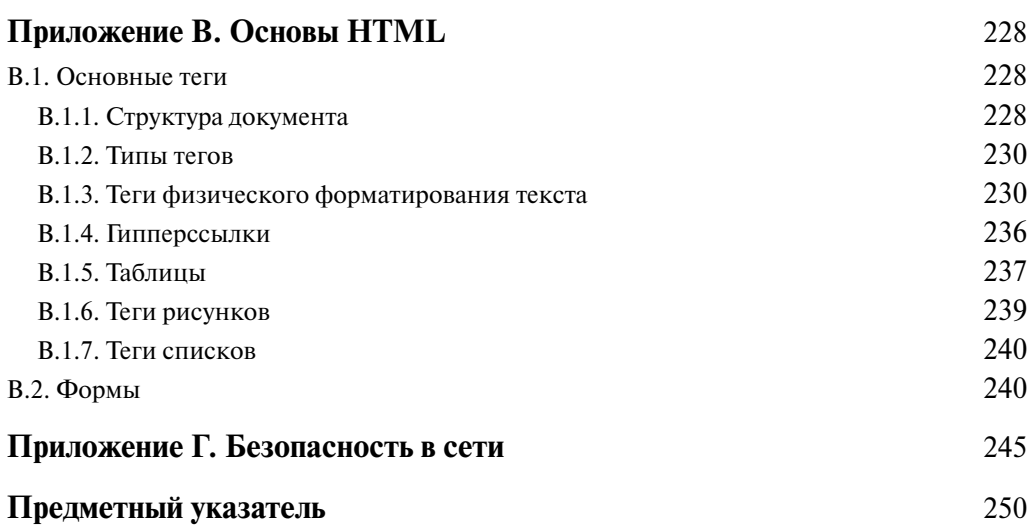

#### ГЛАВА 1

## Obsop Drupal 7

#### 1.1. Что такое система управления контентом

Данная книга посвящена системе управления содержимым сайта (CMS) Drupal. Прежде чем поговорить о Drupal, нам нужно разобраться, что такое CMS и для чего нужна эта система.

CMS (Content Management System) — система управления контентом (т.е. содержимым — страницами, картинками и т.д.) сайта. Чтобы понять всю значимость CMS, давайте вернемся к истокам.

В далеком 1989 году Тим Бернерс-Ли предложил глобальный гипертекстовый проект. Проект поддержали, и сейчас он известен как WWW (World Wide Web), или как Всемирная паутина.

Данный проект подразумевал публикацию особых (гипертекстовых) документов, содержащих ссылки на другие документы. Первоначально проект разрабатывался исключительно для CERN (Европейский совет по ядреным исследованиям) и должен был облегчить поиск и сбор документов для ученых CERN.

В процессе разработки WWW были также разработаны протокол HTTP, язык HTML, идентификаторы URL и многое другое. Все это было создано в период с 1989 по 1993 год, но годом рождения WWW считается 1989.

Первый сайт (его создал Бернерс-Ли) появился 6 августа 1991 года (адрес: http://  $info.$  сетп. ch, и он доступен до сих пор). В 1994 году был создан Консорциум Всемирной паутины (World Wide Web Consortium  $-$  W3C), основной задачей которого было развитие WWW. Консорциум основан Тимом Бернерсом-Ли, который до сих пор его возглавляет. После этого WWW "пошла в массы", и любой желающий, зная язык разметки HTML, мог создать свой сайт.

Чем же сайты 90-х годов отличались от современных? Тем, что раньше сайты были статическими, а современные сайты стали динамическими. Разберемся, как работает обычный сайт. Пользователь запрашивает страницу, например page.html. Вебсервер просматривает каталог с веб-страницами и, если файл разе, html в нем есть, то пользователю возвращается его содержимое, в противном случае - возврашается сообщение 404 ("Файл не найден"). Динамический сайт работает иначе. Пользователь запрашивает тоже какую-то страничку, но обращение производится не к конкретному файлу на диске, а к программе — движку сайта (обычно это файл index. php, если движок написан на языке PHP). Движок получает нужную пользователю информацию из какого-нибудь источника (например, из базы данных или какогонибудь файла на диске), *генерирует HTML-страницу* и передает ее веб-серверу , который в свою очередь отправляет ее в браузер пользователю.

Спрашивается, а зачем все усложнять, если достаточно запросить один файл и передать его содержимое браузеру? А для того, чтобы сайтом было проще управлять. Скажем, вы создали обычный сайт на 100 страничек (это не так уж и много). Рано или поздно вам захочется изменить дизайн этого сайта (или хотя бы изменить какуюнибудь мелочь в "шапке"). Тогда вам придется редактировать все эти 100 страниц вручную. Мало того, вам сначала нужно будет загрузить все эти 100 страниц на свой локальный компьютер, отредактировать, а затем снова загрузить на сервер. Как вам такая перспектива? А что делать, если сайт состоит не из 100 страниц, а из 1000? Но и это еще не все. Довольно популярной является функция "Карта сайта", когда список разделов и страниц сайта показан иерархически. Когда страниц мало, скажем, пару десятков, карту сайта можно поддерживать и вручную. Но когда страниц очень много, данная задача оказывается чрезвычайно сложной.

А теперь вдумаемся, как работает динамический сайт . Ключевая фраза выделена курсивом выше — "генерирует HTML-страницу", т.е. движок "берет" контент — текстовую часть (возможно, с картинками и таблицами) — и "одевает" ее в дизайн. Следовательно, чтобы изменить дизайн сайта, вам нужно просто установить уже готовую графическую тему или отредактировать один-два файла — файлы шаблона сайта. А о карте сайта вам вообще не нужно беспокоиться — сколько бы страниц вы ни создали, движок автоматически построит карту сайта.

Но и это еще не все. Как правило, движок — это только часть CMS . Он выводит контент сайта в соответствии с заданным шаблоном дизайна. Но кроме этого, в CMS есть средства управления содержимым сайта (они позволяют создавать разделы и категории сайта и распределять между ними материал) и средства его редактирования. При этом пользователю даже не обязательно знать, где хранится содержимое сайта в базе данных, на диске в виде HTML-файла или вообще на удаленном сервере. Также пользователю не нужно знать язык HTML. А вот для создания статического сайта знание HTML обязательно.

#### **1.2. Drupal и другие системы**

#### **1.2.1. Коммерческие и бесплатные системы**

Система управления контентом — это не что-либо сверхъестественное. Обладая посредственными знаниями языка PHP (или знанием другого языка, пригодного для веб-программирования), написать простейшую CMS можно максимум за час — смотря какие функции вы реализуете изначально. А потрудившись с неделю, можно создать довольно развитую систему управления сайтом, адаптировав ее под свои требования или требования заказчика.

Простота разработки объясняет огромное число самых разных CMS . Как и любое другое программное обеспечение, системы управления контентом бывают бесплатными (свободными) и коммерческими.

Самыми популярными системами, судя по различным рейтингам и опросам конечных пользователей, являются WordPress , Joomla!, Drupal, TYPO3, Bitrix, HostCMS, NetCat, UMI.CMS. Последние четыре системы являются коммерческими, т.е. за их использование придется заплатить. Но рассматривать такие CMS в книге нет смысла. Во-первых, есть документация, поставляемая вместе с CMS. Во-вторых, обычно есть фирмы, которые занимаются настройкой сайтов под ключ на базе одной из этих CMS — сами же разработчики CMS предоставляют подобные услуги. Получается, что вам вообще ничего не придется настраивать, а о том, как использовать систему, можно прочитать в документации.

Система ТҮРОЗ очень популярна в Германии, но у нас она больше исключение, чем правило. Поэтому я бы не рекомендовал строить на ее базе сайт. Причина проста: система непопулярна и если понадобится что-то переделать, а вы не являетесь PHPгуру, то найти у нас специалиста по этой системе будет сложно.

Остаются три бесплатных системы — WordPress, Joomla! и Drupal. Множество фирм и отдельных разработчиков предлагают свои услуги по установке и настройке этих CMS. Но за что им платить, если сама система бесплатно и совершенно свободно (без всяких ограничений на количество установок, загрузок, регистраций) доступна в Интернете, а в большинстве случаев установка проходит без проблем? Выходит, задача таких разработчиков сводится к загрузке CMS, ее установке на хостинг заказчика и адаптации графической темы, которая, кстати, тоже строится на базе одной из бесплатных тем, найденных в Интернете. Другое дело, если нужно разработать специальные модули. Тогда действительно работа стоит запрошенных за нее денег. Хотя не помешает убедиться, что нужных модулей нет в Интернете, а для популярных систем созданы тысячи молулей. Кстати, это еще одна из причин выбрать популярную систему — для нее больше модулей, следовательно, найти нужный модуль будет проше, а это, в свою очередь, означает экономию на услугах фрилансеров - найти и установить нужный модуль сможет любой пользователь, умеющий пользоваться браузером, "Гуглом", архиватором и текстовым редактором.

Совсем забыл: для коммерческих систем и модули платные. Скажем, вы выбрали систему А, установили, а спустя месяц захотели "прикрутить" к ней форум. Но модуль, добавляющий функции форума, — платный. Выходит, нужно еще раз заплатить. И так будет всегда: покупая коммерческую систему, вы попадаете в своеобразное "рабство". Код коммерческих систем зашифрован, и если вам захочется внести небольшие изменения, вы не сможете это сделать без разработчика и без определенного количества денег, которые разработчик запросит за свою работу. С бесплатными системами все намного проше: молули есть и платные, и бесплатные. Какой выбрать решать вам. Но выбор, в отличие от коммерческих систем, есть всегда.

#### 1.2.2. Joomla! и Drupal

Пользователи, которые решают самостоятельно устанавливать и настраивать CMS, обычно выбирают одну из трех систем: Wordpress, Joomla! или Drupal. Но систему Wordpress мы игнорируем сразу — она превосходно подходит для создания блога, но не годится в качестве универсальной системы управления контентом. Все вариации блога можно с легкостью создать на базе Wordpress, а вот если вам захочется создать самый обычный сайт со статьями и форумом, то Wordpress — не лучший вариант. Для корпоративного сайта Wordpress тоже не годится.

Системы Joomla! и Drupal более универсальны. При желании с их помощью можно создать любой сайт - от визитки и персонального блога до целого портала. Но какую из них выбрать? Сейчас мы рассмотрим преимущества и недостатки каждой системы, и вы сами поймете, почему Drupal в некоторых ситуациях на голову выше. Помните, что от правильного выбора CMS зависит успешность развития сайта. Хорошая система удобна для пользователей, и они не уйдут с вашего сайта, потому что половина функций у вас работает не так, как нужно. Вам не придется потом тратить время на импорт/экспорт данных в другую CMS — когда вы поймете, что ошиблись с выбором.

Начнем с Joomla! — пропустим основного конкурента вперед. Изначально подход к разработке был следующим: "все в одном". Это же заложено и в названии, поскольку слово "jumla" (что созвучно с Joomla!) означает "все вместе". Но так было изначально, в конечном итоге получилось то, что есть на самом деле. Чуть дальше вы убедитесь, что базовая комплектация Drupal намного богаче, чем Joomla!

Joomla!, как и Drupal, написана на языке программирования PHP, и ее можно установить на любой сервер с поддержкой PHP и баз данных MySQL, что позволяет установить ее физически на один сервер с Drupal, чтобы испытать обе системы в равных условиях - на одном сервере. А это очень важно: ведь в Интернете ведется много споров о том, какая система быстрее. Но многие пользователи не устанавливали их на одном и том же сервере, поэтому их оценка не может быть объективной. Я производил такую установку и могу сообщить, что Drupal работает быстрее - по крайней мере, если сравнивать ее с Joomla! 1.5.15. Мне интересно будет произвести такое же сравнение, когда официально выйдет Joomla! 1.6, которая существенно "легче" версии 1.5, следовательно, она должна работать быстрее своей предшественницы. Вот тогда и посмотрим, а пока по производительности в лидерах Drupal. Но самое интересное, что теоретически CMS Drupal должна создавать большую нагрузку на сервер, однако об этом мы поговорим чуть позже.

Обе системы распространяются по лицензии GPL (Generic Public License), что позволяет устанавливать их на неограниченное количество узлов, причем совершенно бесплатно. Основные принципы GPL - свободное распространение программ и их исходного кода, поэтому исходный код Joomla! и Drupal распространяется в незашифрованном виде (а ведь его можно зашифровать с помощью Zend — было бы желание). Вы даже можете создавать на базе Joomla! и Drupal свои собственные CMS и распространять их отдельно от основных продуктов. Единственное требование к вам в этом случае — новые продукты должны тоже распространяться по лицензии GPL, т.е. бесплатно и с открытым исходным кодом.

Drupal, как и Joomla! — универсальная система управления контентом. Она тоже написана на PHP и поддерживает MySOL. Но кроме MySOL, база данных Drupal может находиться и на сервере PostgreSQL, а это очень и очень хорошо. Почему? Начнем с того, что раз поддерживаются две системы управления базами данных, то у нас есть больше возможностей. Мы уже не ограничиваемся выбором хостинга с MySOL. Мы можем выбрать хостинг с PostgreSQL. А если на выбранном хостинге установлены две системы управления базами данных, тогда можно выбрать PostgreSQL. Нет, не для того, чтобы быть не как все. Просто PostgreSQL на голову выше, чем MySQL — она выдерживает такие нагрузки, которые MySQL не по зубам. Если вы надумали строить серьезный сайт и планируете большие нагрузки, имеет смысл выбрать PostgreSOL. К тому же, CMS Drupal оснащена механизмом контроля нагрузки на сервер баз данных, что особенно хорошо, если у вашего хостера есть ограничения на нагрузку сервера БД.

Но когда я тестировал Joomla! и Drupal, обе системы использовали СУБД MySQL, т.е. были в абсолютно равных условиях. Drupal работала быстрее. А почему? Примерно по той же причине, по которой новый и высокотехнологичный двигатель всего в 150 сил быстрее разгоняет автомобиль, чем более мощный двигатель начала восьмидесятых прошлого века. Все дело в технологиях, а в данном контексте — в оптимизации кода. Скачайте Joomla! и Drupal. Дистрибутив Joomla! в сжатом виде займет примерно 6,6 Мбайт, а дистрибутив Drupal — чуть больше 1 (!) мегабайта. После распаковки Drupal займет около 4 Мбайт, а Joomla! — больше 26 Мбайт. Самое интересное, что даже при такой разнице в объеме, функционал Drupal больше, чем у Joomla! Вот вам и следствия оптимизации: меньше объем, больше функций.

Разработчики Joomla! это тоже понимают, и поэтому они существенно "поджали" версию 1.6 — ее дистрибутив занимает около 4,2 Мбайт — правда, это была альфаверсия. Посмотрим, сколько она будет занимать, когда выйдет официальный релиз.

Причина такого безалаберного отношения к коду кроется в истории появления CMS Joomla! . Когда-то очень давно, когда Joomla! еще и в природе не существовала, была система управления контентом Mambo. Эта система была коммерческой. Но разработчики что-то не поделили между собой, и часть из них ушла из проекта и создала свою систему — Joomla! 1.0. По сути, Joomla 1.0 (с вашего позволения я больше не буду писать восклицательный знак после "Joomla" — надоело) — это даже не модифицированная версия Mambo того времени, это и была Mambo, но только бесплатная. Что бы там ни говорили о версии 1.5 (помню, были разговоры о написании CMS "с нуля"), она обязана поддерживать версию 1.0 из соображений обратной совместимости — ведь версия 1.0 стала такой популярной, что для нее были разработаны тысячи расширений. А отказаться от такого количества расширений разработчики Joomla просто не имели права. Поэтому в версии 1.5 была заложена совместимость как новых расширений, так и расширений 1.0. Отсюда и размер. Будь версия 1.5 написана действительно "с нуля", ее размер не превысил бы 3 Мбайт (имеется в виду размер дистрибутива). Версия 1.6 подает надежды, но с ней пока ничего не ясно.

К тому же, помимо нерационального подхода к написанию кода, объем кода CMS Joomla увеличен за счет некоторых "наворотов", которых нет в Drupal. Например, в Drupal нет визуального редактора страниц. Согласен, что визуальный редактор штука хорошая, особенно для начинающих пользователей, но его реализация в Joomla вызывает вопросы.

С другой стороны, в Joomla нет самого элементарного. В ней нет даже комментариев к записям (статьям). Для этого нужно "прикручивать" отдельные расширения, которые к тому же и "глючат", поскольку большинство из них писалось под версию 1.0 и требует включения режима обратной совместимости. Также в стандартной комплектации Joomla нет форумов. Согласитесь, что это тоже нужная функция. С расширениями для форумов та же беда, что и для комментариев — они написаны для версии 1.0, а уже версия 1.6 не за горами.

Что же касается системных требований, то и тут Joomla меня немного огорчает, хотя все не так страшно. Обе CMS могут работать на хостинге, под управлением любой операционной системы. Вы не привязываетесь ни к Windows, ни к UNIX — лишь бы на хостинге был установлен PHP и MySQL (или PostgreSQL для Drupal). Но Joomla требует PHP версии 5, а вот Drupal все еще может работать с версией 4.3.3 — вдруг вам попадется старый и дешевый хостинг. О дисковом пространстве мы уже говорили для Joomla понадобится минимум 27 Мбайт, для Drupal — 4. Хотя сейчас все равно минимальный размер хостинга — 100 Мбайт.

Что же касается безопасности, то обе системы хороши. И Joomla, и Drupal поддерживают SSL (Secure Sockets Layer — уровень защищенных сокетов), что позволяет создавать защищенные сайты для передачи коммерческой информации, например интернет-магазины. Обе системы позволяют распределить права доступа между пользователями и подключить модули CAPTCHA (Completely Automated Public Turing test to tell Computers and Humans Apart) для отсеивания ботов.

Основные возможности Drupal и Joomla можно даже не сравнивать — они одинаковые, как у большинства других CMS. Все они позволяют легко сменить дизайн сайта (существуют целые сайты с галереями графических тем), поддерживают FTP и UTF-8 (что означает отсутствие проблем с локализацией), позволяют выполнять поисковую оптимизацию, обеспечивают предварительный просмотр и премодерацию публикуемых статей. Все это — стандартный набор. Поэтому сравнивать эти системы по основным функциям, по меньшей мере, глупо. Важны детали. Давайте попробуем разобраться в этих самых деталях. Часто на них не обращают внимания, а ведь в них вся правда. Предположим, что у нас есть крупное предприятие, которому нужен сайт на трех языках. Drupal поддерживает многосайтовость: вы можете установить Drupal всего один раз и создать на его базе несколько сайтов, которые будут использовать общую базу данных. Вот вы и создаете один сайт на русском, другой — на английском, третий — на французском. Или же можете просто "скинуться" со своим другом на хостинг и создать два сайта с помощью одной установки Drupal — каждому по сайту.

В случае с Joomla вам бы пришлось устанавливать эту систему дважды, а чтобы разграничить нагрузку на сервер - использовать разные базы данных, что не всегда возможно. Фанаты Joomla могут посчитать мой пример некорректным — ведь есть для Joomla расширения, позволяющие создать многоязыковые сайты, например Joom!Fish. Joom!Fish — это лучшее расширение для создания многоязыкового сайта. Суть его сводится к тому, что Joom! Fish добавляет к каждой записи несколько дополнительных полей, содержащих перевод этой записи на другие языки. А потом, в зависимости от выбранного языка, расширение выводит одно из полей записи. Как-то раз я поработал с этим "лучшим" расширением. Более "глючного" расширения я не видел в своей жизни. Кто с ним работал, тот поймет, о чем я говорю. Пришлось дорабатывать расширение "напильником" — собственноручно править РНР-код. А что делать пользователю, не обладающему навыками программирования на РНР? Правильно, устанавливать несколько версий Joomla... Так вот, если Joom!Fish — лучшее расширение, то я даже не представляю себе, как должно работать худшее...

Но несколько установок (для которых понадобится больше места на диске — пропорционально количеству установок) - это не единственный недостаток Joomla. Каждая отдельная копия сайта будет работать со своими таблицами, следовательно, одному и тому же пользователю придется регистрироваться в каждой установке Joomla — в нашем случае пользователю придется зарегистрироваться трижды. В Drupal все намного проще: так как база пользователей будет одна на всех, то пользователю придется зарегистрироваться всего один раз - отличная возможность для желающих создать портал. Да и администратору удобно - чтобы забанить пользователя, достаточно сделать это один раз, а не несколько. После этого пользователь не сможет посетить ни олин из ваших сайтов.

Но многоязычные сайты и порталы нужны не всем. Однако и тут Drupal может предложить "изюминку". В Drupal не ограничен уровень рубрикации. Вы можете создать рубрику, подрубрику, в ней еще подрубрику и т.д. В Joomla уровень рубрикации ограничен — всего два уровня, т.е. рубрика и подрубрика, что для многих сайтов не очень удобно. В версии 1.6 обещают тоже неограниченные уровни рубрикации, но пока версия 1.6 не вышла.

О базовой конфигурации обеих систем уже говорилось выше, но все же хотелось бы поговорить о ней чуть больше. Чтобы вам было удобнее сравнивать возможности обеих систем, приведена табл. 1.1.

| <b>Возможность</b>            | Joomla! Drupal |                | Комментарий                                                                                                    |
|-------------------------------|----------------|----------------|----------------------------------------------------------------------------------------------------|
| Комментарии                   |                | $^{+}$         | В Joomla комментарии можно добавить с помощью<br>расширений, но в базовой конфигурации их нет                                                                                                    |
| Блоги                         |                | $^{+}$         | Превратить Joomla в блог можно, но для этого<br>нужно постараться, а в Drupal блог создается не-<br>сколькими щелчками мыши                                                                                                    |
| Корзина или отмена действий + |                | $\overline{+}$ | В Joomla удаленные материалы помещаются в<br>Корзину, откуда их можно потом восстановить.<br>С одной стороны, довольно удобно, с другой, за<br>все время использования Joomla я так ни разу и не<br>воспользовался Корзиной. В Drupal разработчики<br>пошли дальше и предлагают механизм отмены<br>действий, позволяющий отменить в том числе и<br>удаление материала                                                        |
| Визуальный редактор           | $^{+}$         |                | При желании визуальный редактор в Drupal можно<br>доустановить, но можно привыкнуть к обычному<br>редактору Drupal и обходиться без дополнитель-<br>ных расширений                                                                                                    |
| Форум                         |                |                | С форумом в Joomla все так, как и с комментария-<br>ми. При желании можно установить расширение,<br>но большая часть расширений или писалась под<br>версию 1.0 или представляет собой "мост" между<br>Joomla и отдельным программным продуктом,<br>реализующим функцию форума. Другими сло-<br>вами - не оно. Это как ручной лифт. И вроде бы<br>лифт есть, но пользоваться им не хочется - про-<br>ще подняться по лестнице |
| Опросы                        | $^{+}$         | $\,{}^{+}\,$   | Возможность создавать опросы (голосования)<br>есть в обеих CMS                                                                                                    |
| Каталог ссылок                | $\overline{+}$ |                | Этой бесполезной функции в Drupal нет, но зачем<br>она нужна?                                                                                                    |
| Многосайтовость               |                | $^{+}$         | Данная возможность уже обсуждалась выше                                                                                                    |
| Персонализация                |                | $^{+}$         | Еще одна возможность Drupal, необходимая для<br>построения сообщества (community): пользова-<br>тель может устанавливать свои параметры ото-<br>бражения сайта                                                                                                    |
| Экспорт/Импорт RSS            | $\,{}^+$       | $^{+}$         | Обе системы поддерживают импорт и экспорт<br>из/в RSS                                                                                                    |

**Таблица 1.1. Сравнение базовой конфигурации Joomla! и Drupal**

Исходя из всего этого, можно сделать вывод, что Drupal в большинстве случаев на голову выше Joomla. Чего только стоит возможность создавать несколько сайтов на одной установке Drupal — для создания портала и сайта сообщества это незаменимая возможность. Блоги, форумы, комментарии и опросы - тоже немаловажно. Лично я готов пожертвовать визуальным редактором, получив взамен блоги, форумы и комментарии. В любом случае, даже если мне захочется добавить в систему визуальный редактор, то мне придется доустановить одно расширение, а не три, как в случае Joomla! К тому же в случае с форумом придется установить не только расширение, но и еще один программный продукт — сам форум — и потратить на все это несколько часов. В Drupal создание форума займет несколько минут — нужно лишь побродить по дебрям панели управления Drupal.

### 1.3. Все, что нужно знать о Drupal перед установкой

#### 1.3.1. Кратко о Drupal

На самом деле Drupal — не простая система управления контентом, можно сказать, что Drupal является средой разработки веб-приложений (Content Management Framework, CMF), поскольку позволяет создавать сайты разной сложности и разного назначения без необходимости знания РНР и HTML. Хотя при редактировании шаблонов знание языка HTML пригодится, но будет достаточно самых поверхностных, а не глубоких знаний.

Самая первая версия Drupal появилась в 2001 году, хотя работа над системой была начата в 2000 году. В 2007 и 2008 годах СМS Drupal получила награду Webware 100, которая присуждается лучшим сайтам, сервисам и приложениям Интернета. А в 2010 году Drupal стала победителем конкурса "Best open source applications 2010" (Лучшие OpenSource-приложения 2010) в категории "Лучшая система управления веб-контентом".

Скачать самую последнюю версию Drupal можно с сайта разработчиков — www. drupal.org. На этом же сайте можно скачать и локализации для Drupal, но самое интересное, что пакета русификации на этом сайте я не нашел. Есть пакет локализации для украинского языка, но с русским языком почему-то сайт www.drupal.org не дружит. Поэтому пакет локализации пришлось искать на сайте http://drupaler.ru. Кроме этого сайта можно скачать локализации для русского языка на сайте русского интернет-сообщества пользователей Drupal — www.drupal.ru.

#### 1.3.2. Системные требования

Системные требования Drupal следующие.

- Операционная система Windows, семейство операционных систем UNIX (FreeBSD, Linux, MacOS X и др.).
- Веб-сервер Apache, Nginx, IIS и любой другой, на котором возможно выполнение РНР-кода.
- Система управления базами данных MySQL или PostgreSQL.
- РНР версия 4.3.3, но рекомендуется использовать 5.х из соображений совместимости с различными расширениями Drupal.

#### 1.3.3. Основные возможности системы

Мы уже знакомы с некоторыми возможностями системы. Кроме многих вышеупомянутых, нужно дополнительно выделить общую книгу, над которой могут работать все зарегистрированные пользователи сайта. В общую книгу можно "подшить" любой поддерживаемый контент — от статьи до картинки или записи в блоге.

Как и любая другая серьезная система управления контентом, Drupal поддерживает понятные URL. Имейте в виду, что для поддержки этой функции нужно установить на веб-сервере модуль mod rewrite.

Все остальные возможности этой системы нам уже в целом известны: многосайтовость, модульная система (возможность установки расширений), персонализация (возможность установки пользователем персональных параметров), возможность организации блога, форума, возможность комментирования записей и т.д.

Drupal — отличная система, но у нее есть одна важная особенность, о которой нужно знать до установки системы. Каждая новая версия Drupal не поддерживает расширения предыдущей версии. Другими словами, если вы выбираете самую последнюю версию 7, то должны убедиться, что для нее вы найдете все необходимые расширения. Поэтому спланировать все функции будущего сайта нужно заранее. Возможно, проще будет установить версию  $6 - \pi n$  нее пока расширений написано больше. Эту же особенность нужно учитывать и при обновлении версии Drupal — не всегда можно будет найти расширение для новой версии, поскольку разработчики расширений не всегда поспевают за разработчиками Drupal. Зато Drupal работает быстро и занимает меньше места, в отличие от других систем, где разработчики заботятся об обратной совместимости

#### 1.3.4. Кому идеально подойдет Drupal

Система Drupal идеально подойдет для создания блога, форума, интернетмагазина, для разработки собственных модулей Drupal, для создания сайта сообщества, портала и корпоративного сайта. Проше сказать, для каких сайтов не рекомендуется использовать Drupal. Если вы планируете создать простенький сайт, то лучше не использовать Drupal. Joomla для этого дела тоже не подойдет - ведь это как из пушки по воробьям. Уж слишком это сложные системы для создания простых сайтов. лучше поискать что-то попроще.

Прочитав эту главу, надеюсь, вы уже осознали, что не ошиблись с выбором CMS. В следующей главе мы рассмотрим выбор хостинга для Drupal, а также настройку локального сервера для установки Drupal на локальном компьютере, где вы сможете экспериментировать без всяких ограничений.